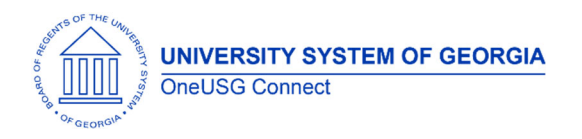

The purpose of these Release Notes is to inform OneUSG Connect technical staff and functional users of the scheduled 5.0 release of University System of Georgia (USG) functional application enhancements.

OneUSG Connect **Release 5.0** is currently scheduled for **Friday, June 7, 2019**.

**System Maintenance: Planned outage 5 p.m. June 7, 2019 – 7 a.m. June 11, 2019**

# **Release HREL 5.0**

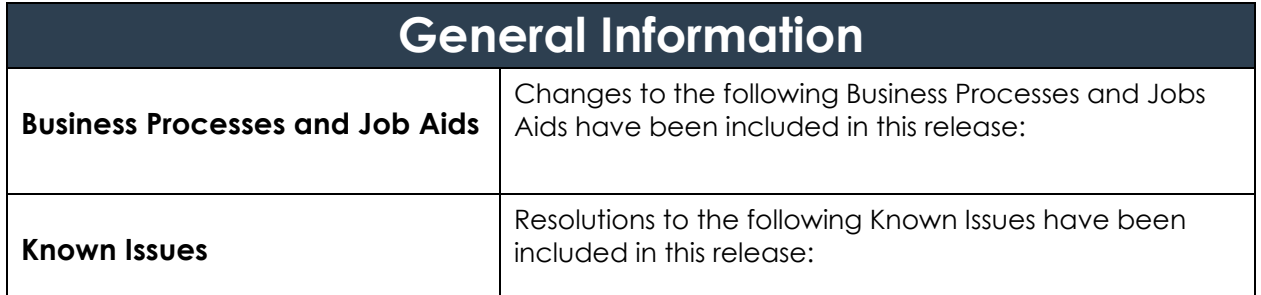

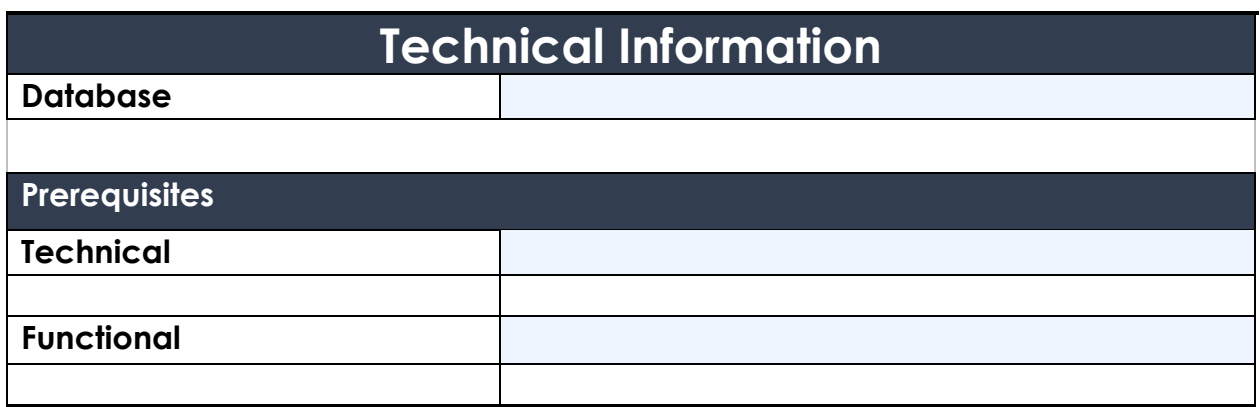

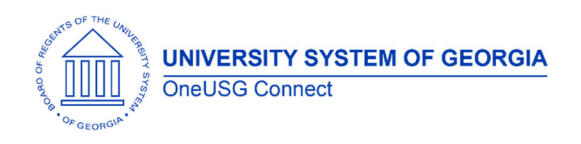

## **OneUSG Connect**  Release Notes

## **Module Specific Information Absence Management (ABS)**

#### **Modifications to Existing Processes**

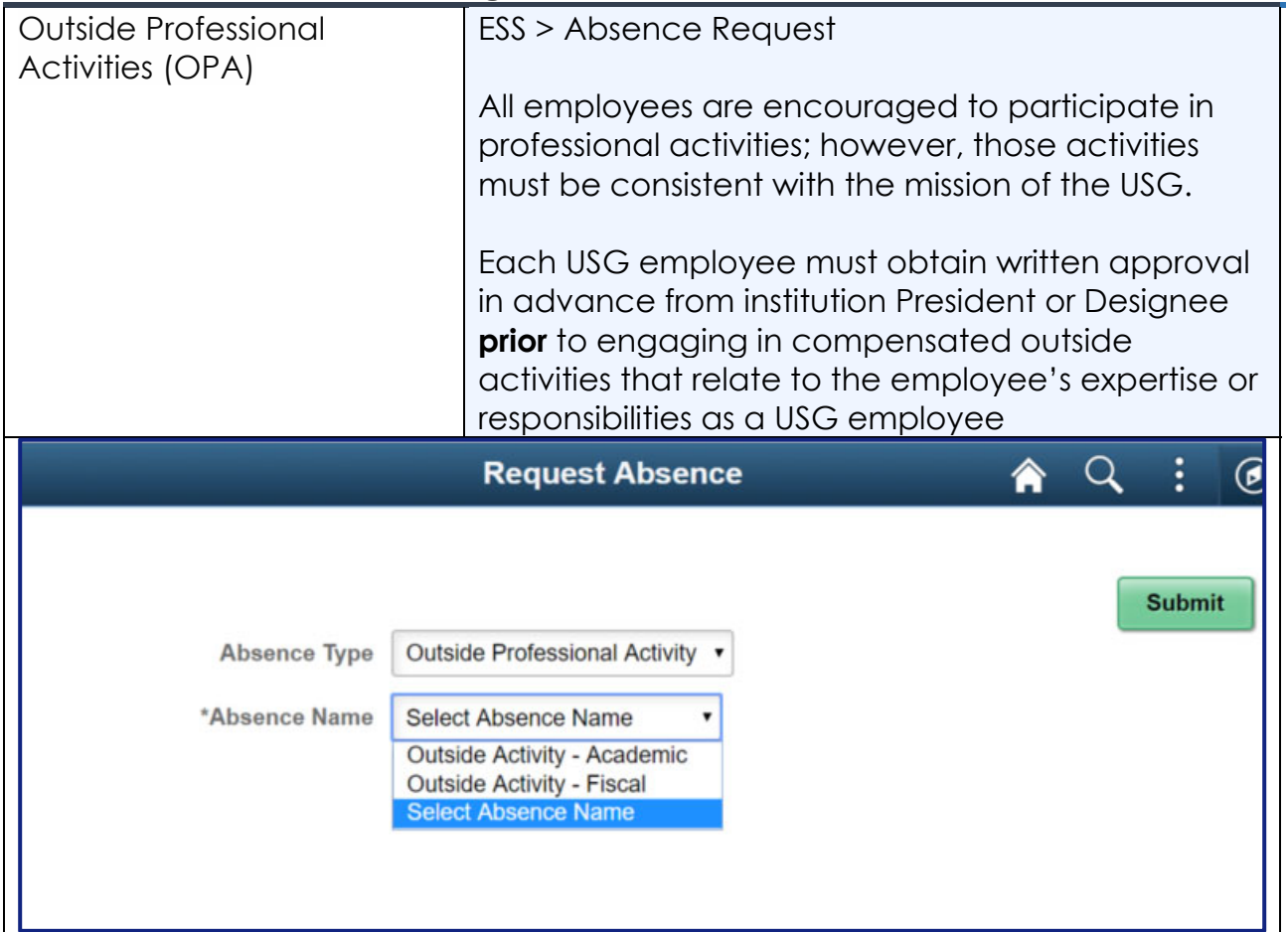

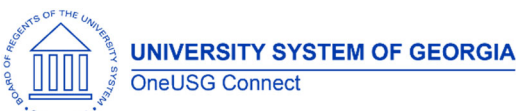

## **OneUSG Connect**

Release Notes

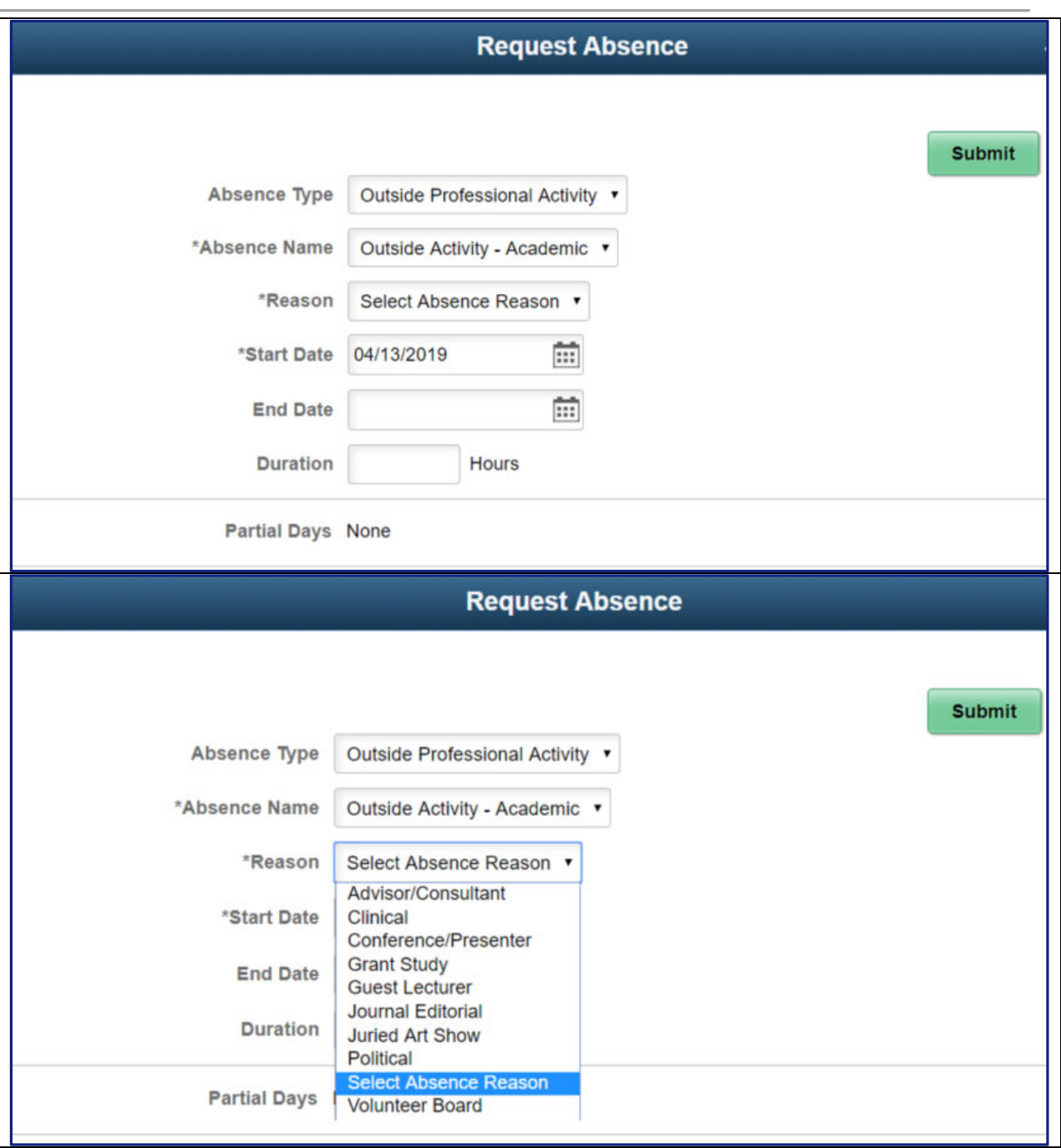

## **Reports/Queries**

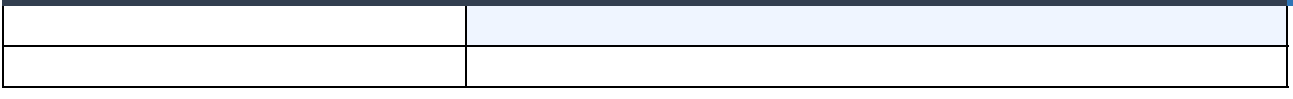

## **Page Changes**

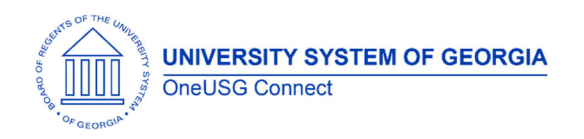

#### **Benefits Administration (BN)**

#### **Modifications to Existing Processes**

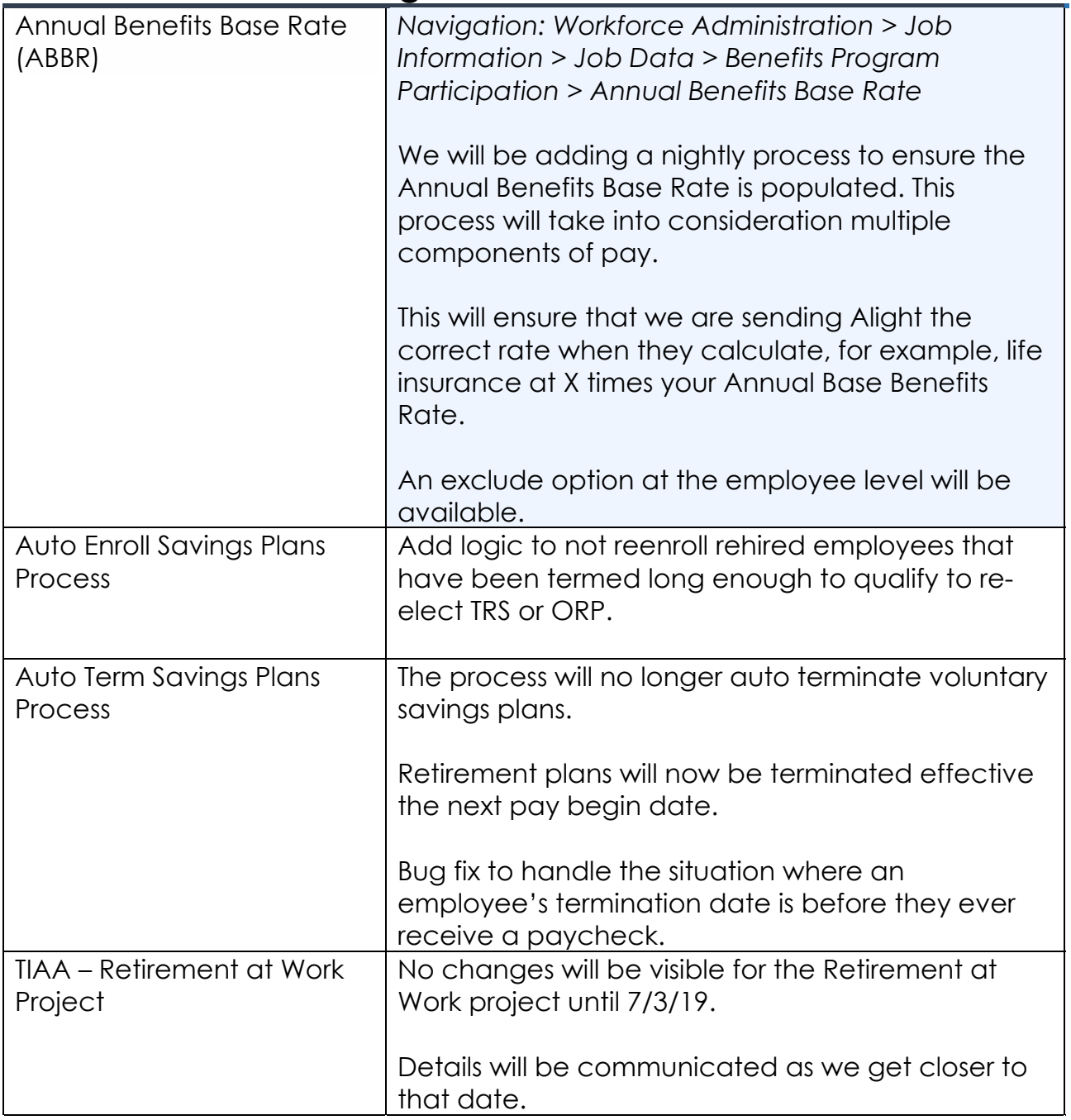

#### **Reports/Queries**

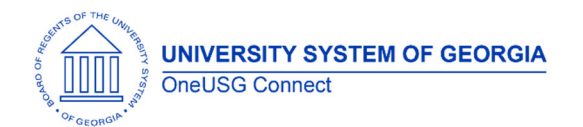

# **OneUSG Connect**

Release Notes

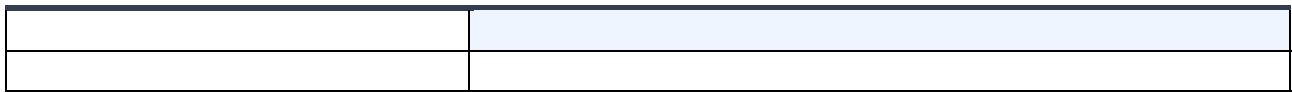

#### **Page Changes**

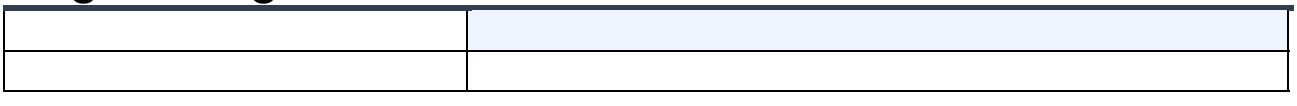

## **Careers (CR)**

#### **Modifications to Existing Processes**

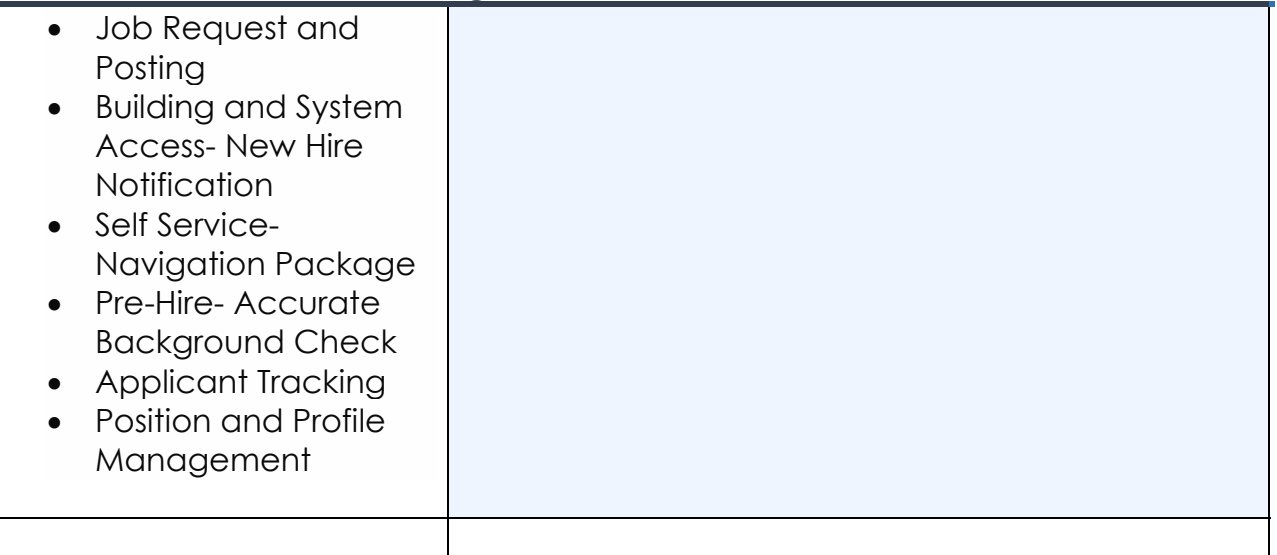

#### **Reports/Queries**

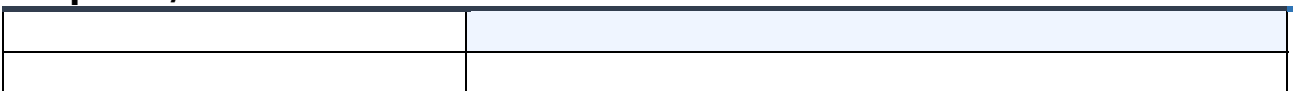

#### **Page Changes**

Release 5.0

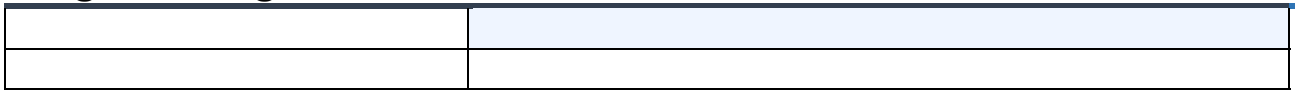

## **Faculty Events (MFE)**

#### **Modifications to Existing Processes**

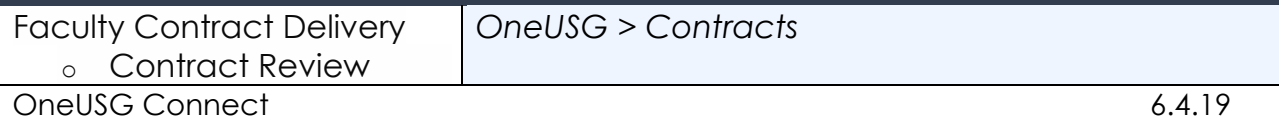

Page 5

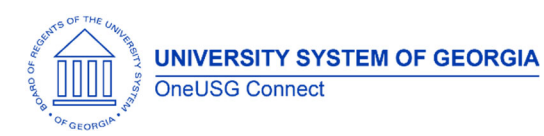

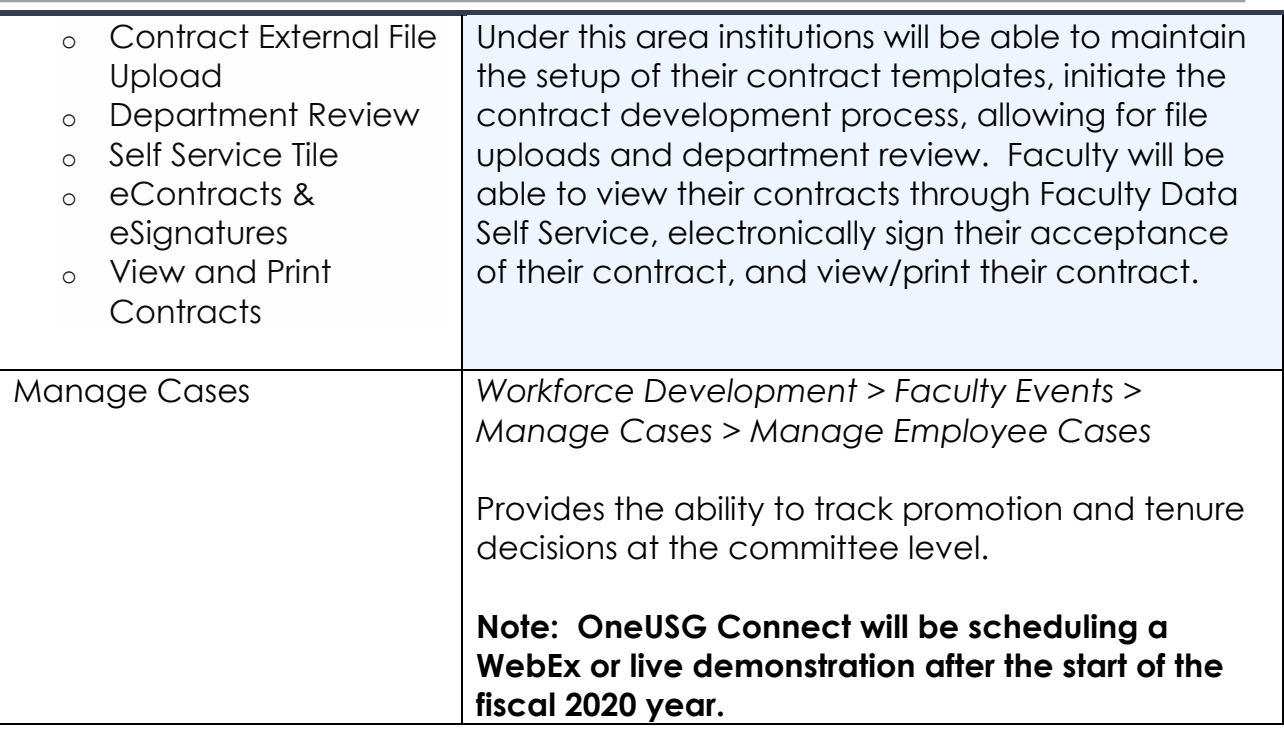

#### **Reports/Queries**

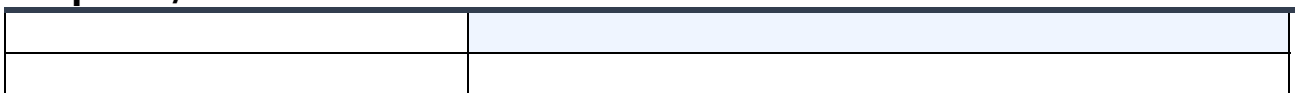

## **Page Changes**

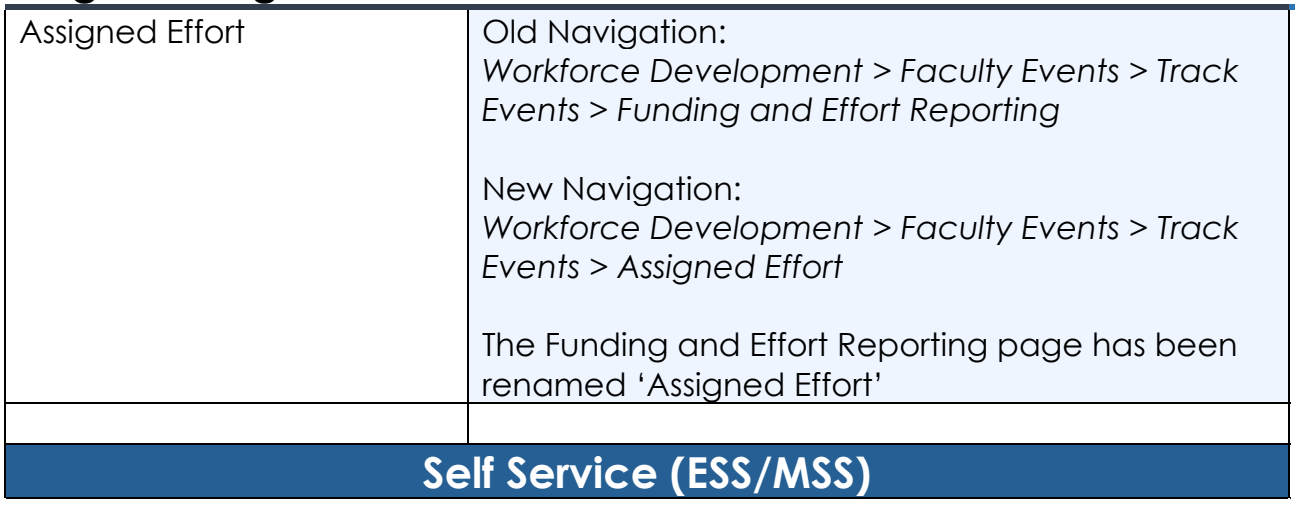

## **Modifications to Existing Processes**

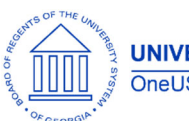

**UNIVERSITY SYSTEM OF GEORGIA** OneUSG Connect

## **OneUSG Connect**

Release Notes

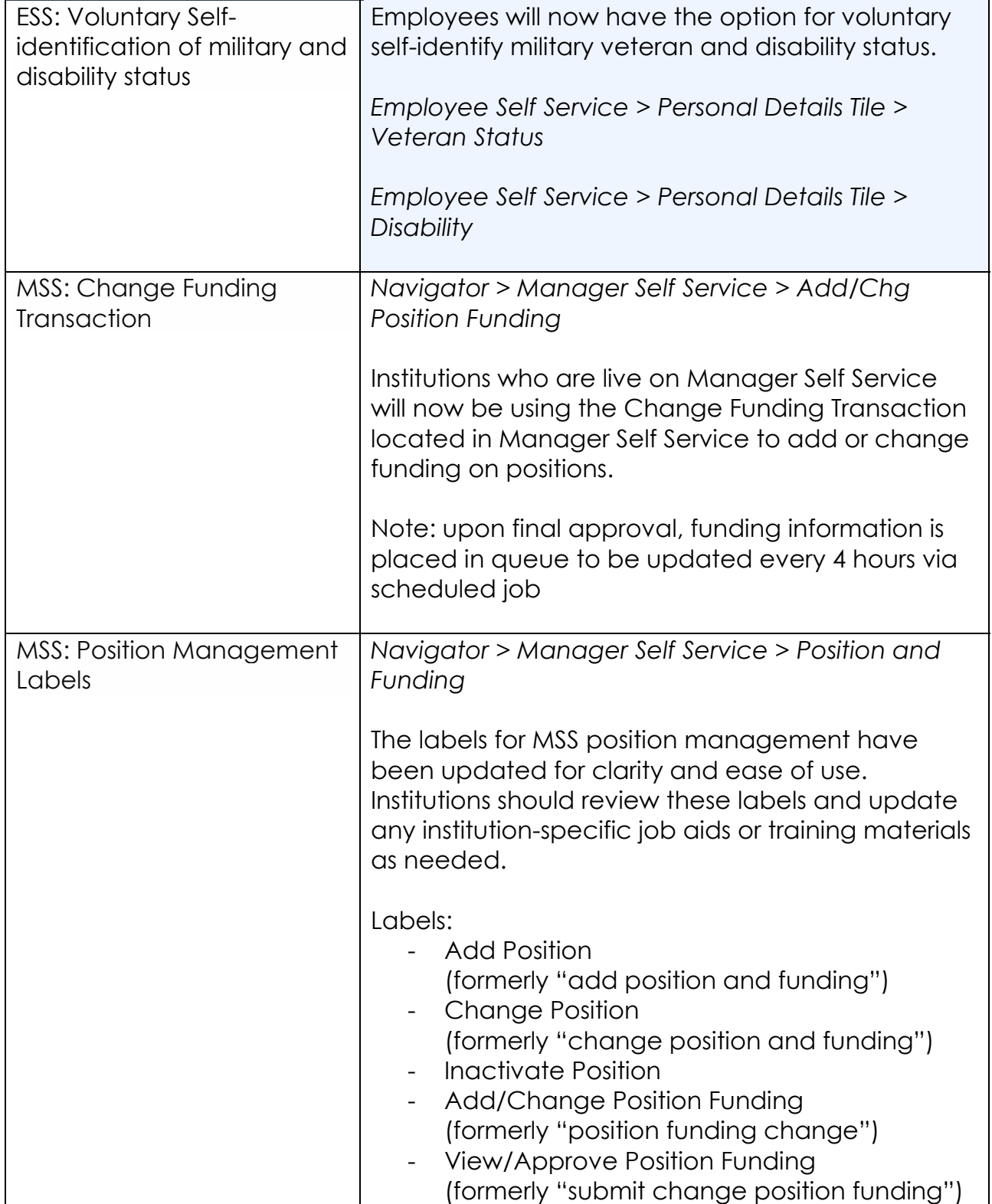

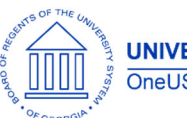

## **OneUSG Connect**  Release Notes

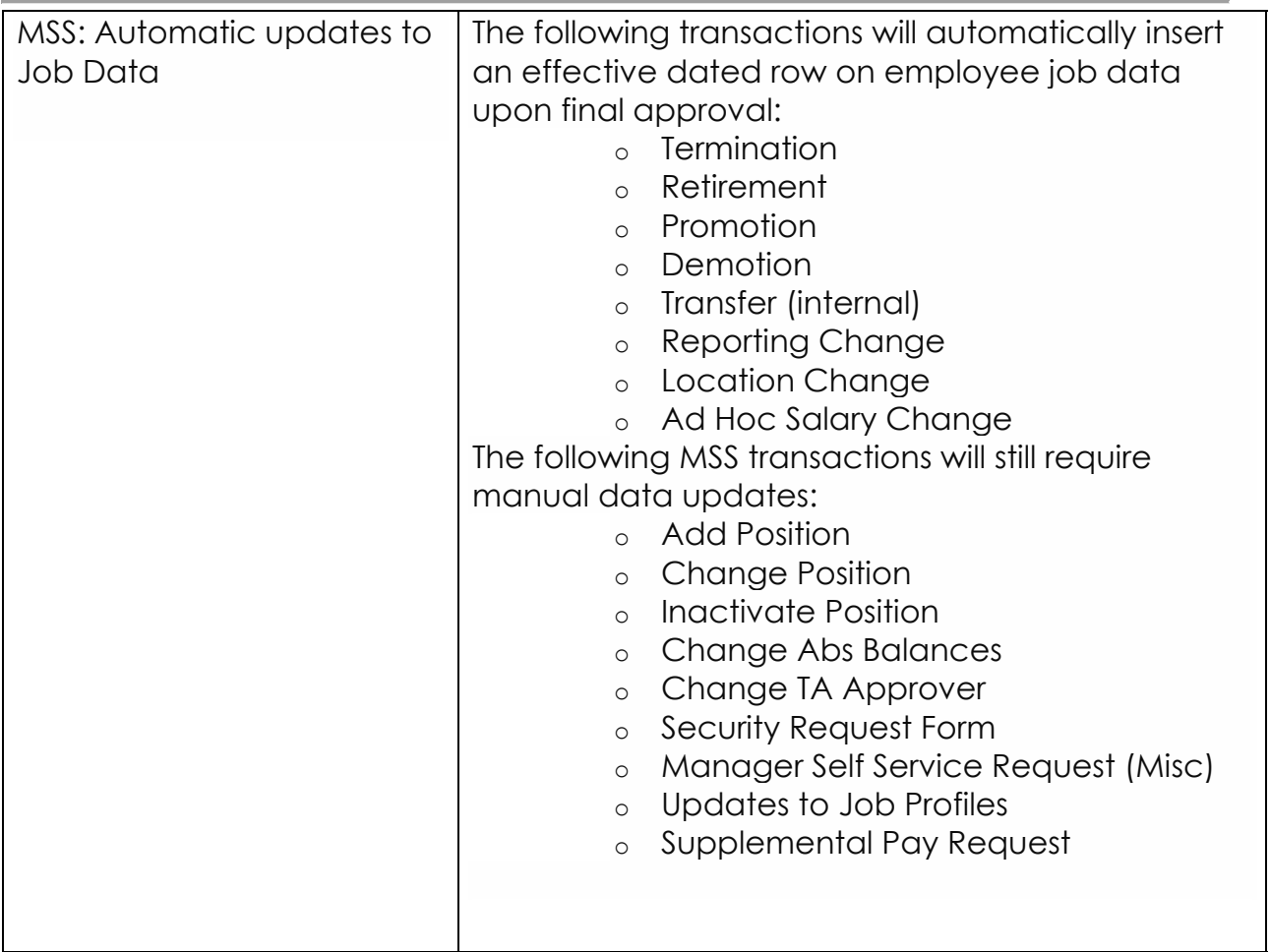

## **Page Changes**

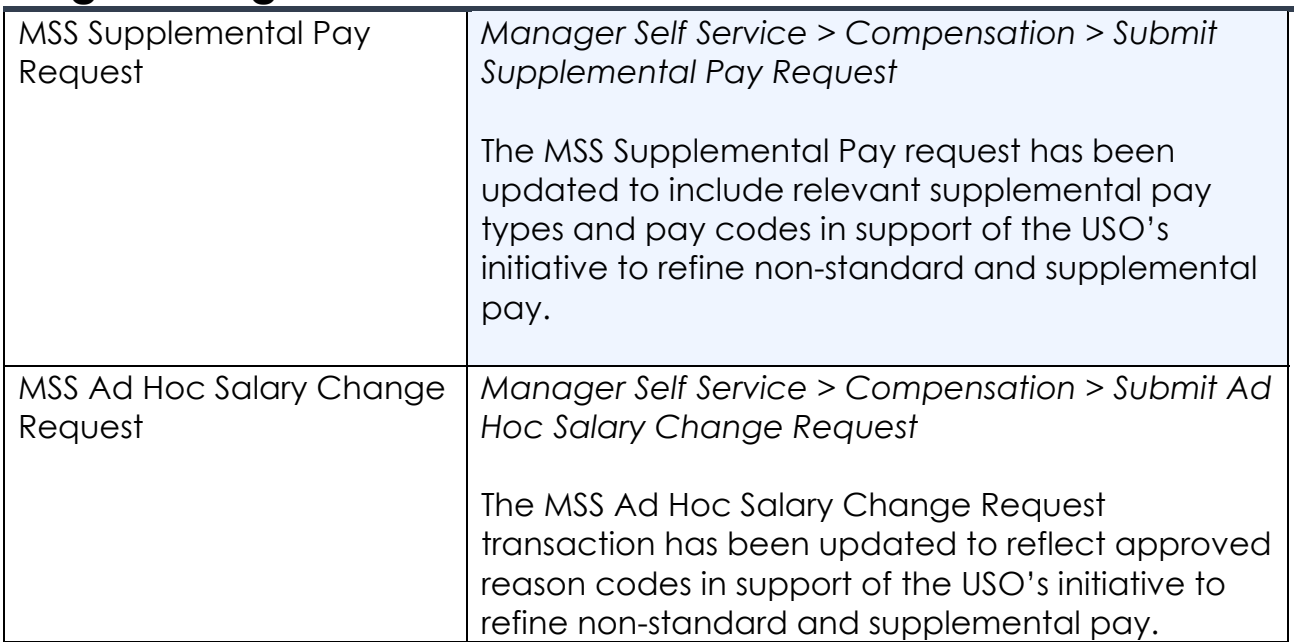

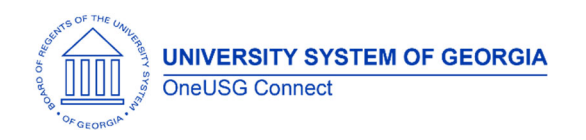

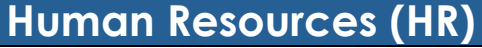

## **Modifications to Existing Processes**

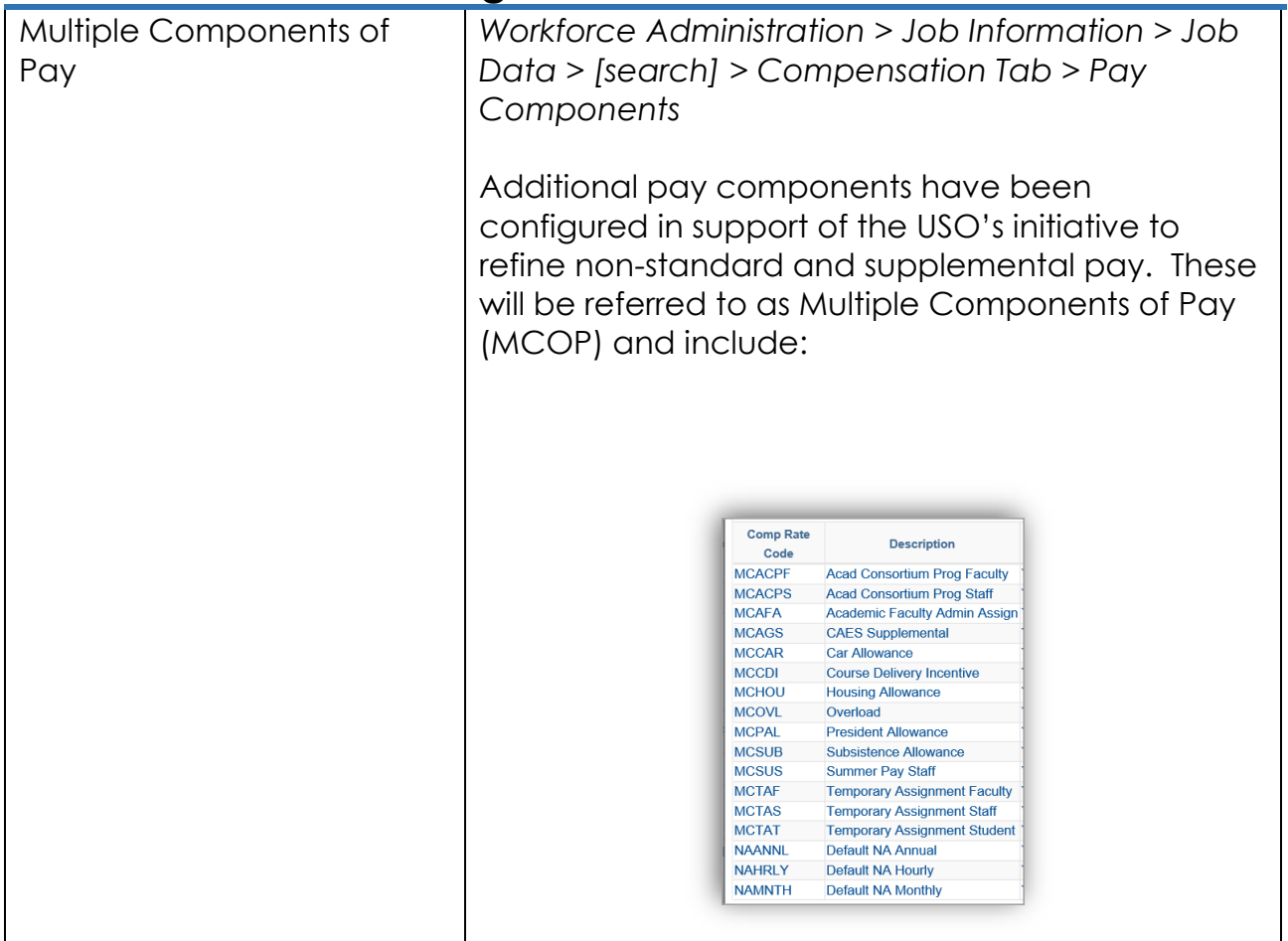

#### **Reports/Queries**

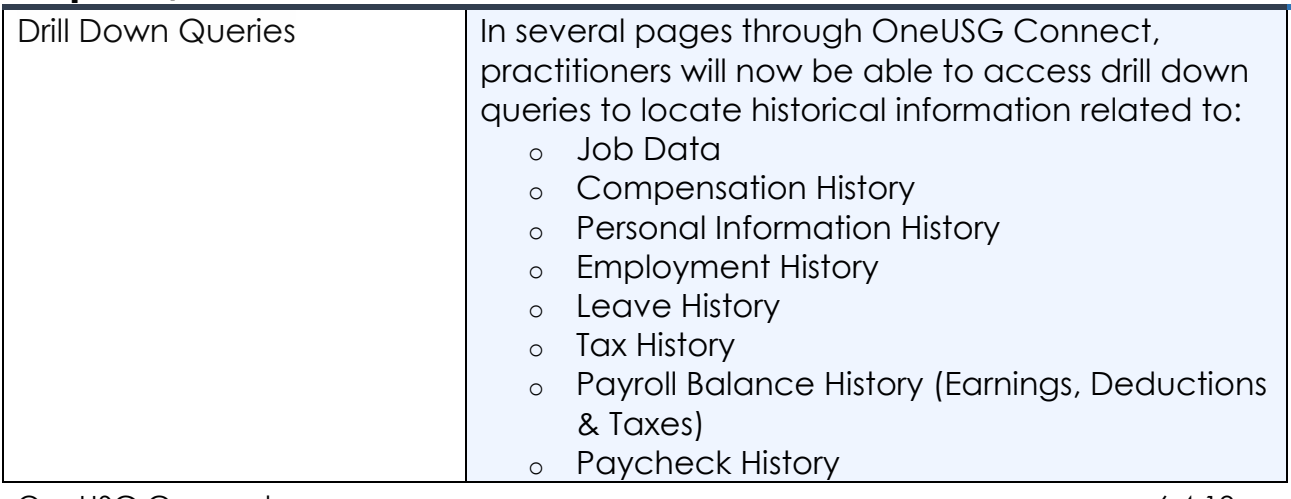

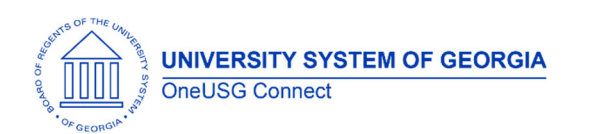

# **OneUSG Connect**

Release Notes

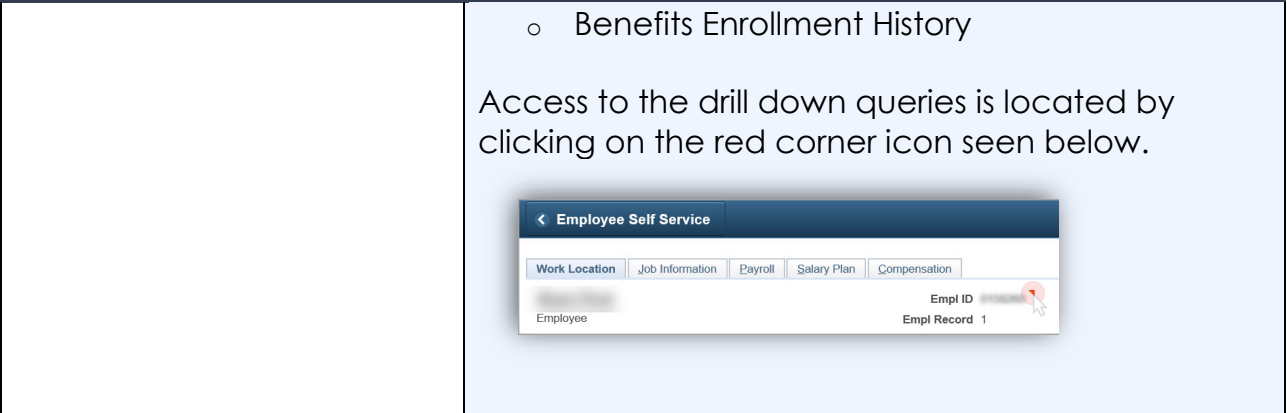

## **Payroll (PY)**

## **Modifications to Existing Processes**

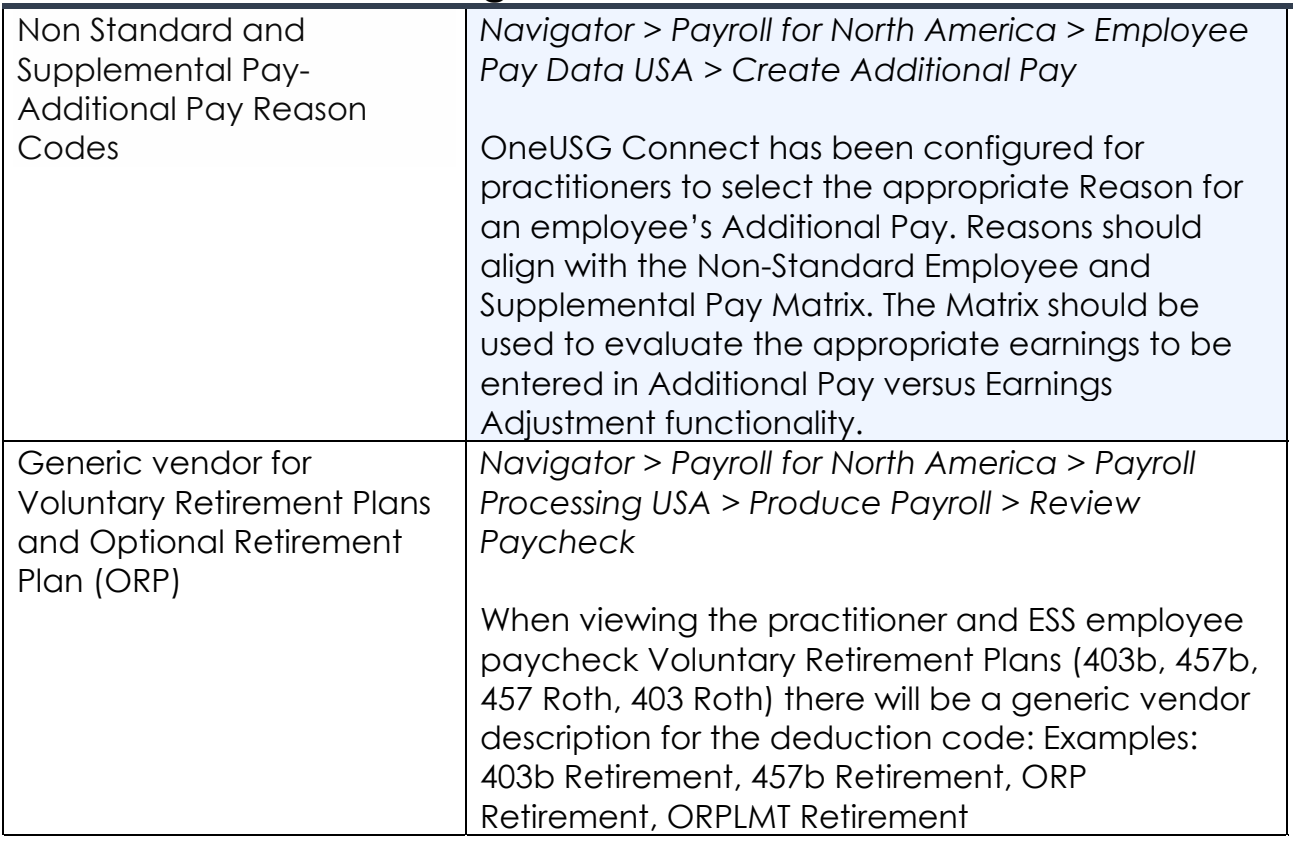

## **Time and Labor (TL)**

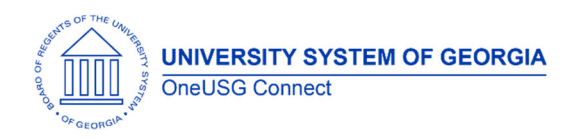

#### **Modifications to Existing Processes**

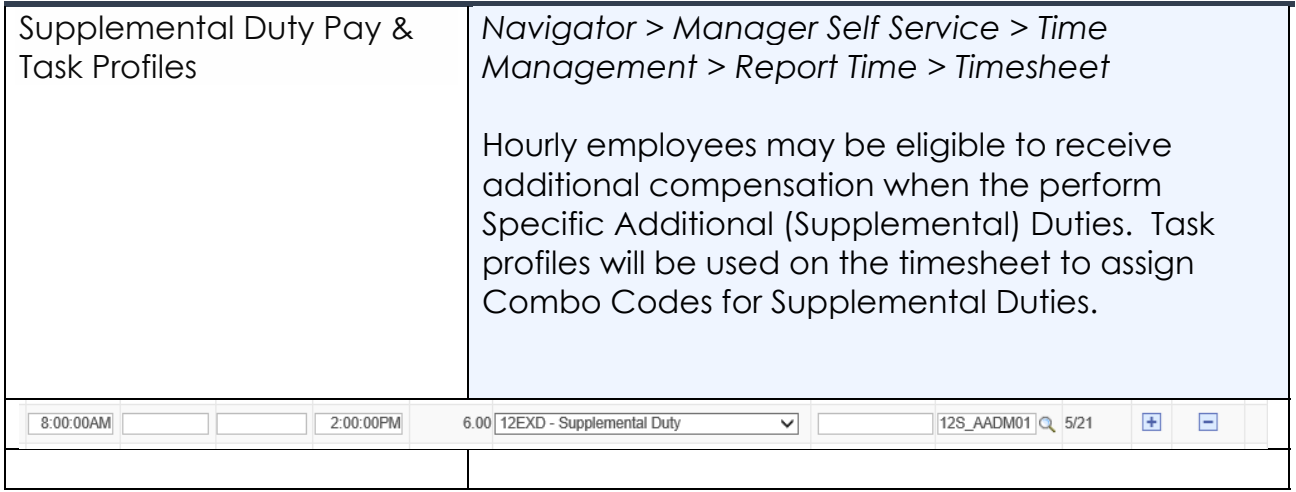

#### **Reports/Queries**

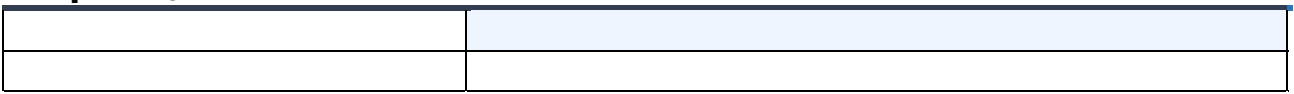

## **Page Changes**

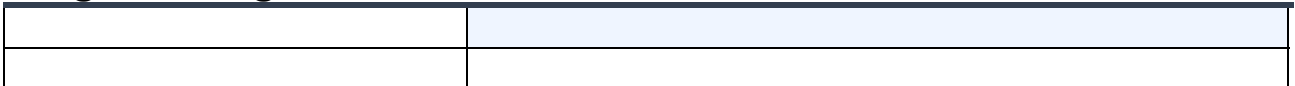

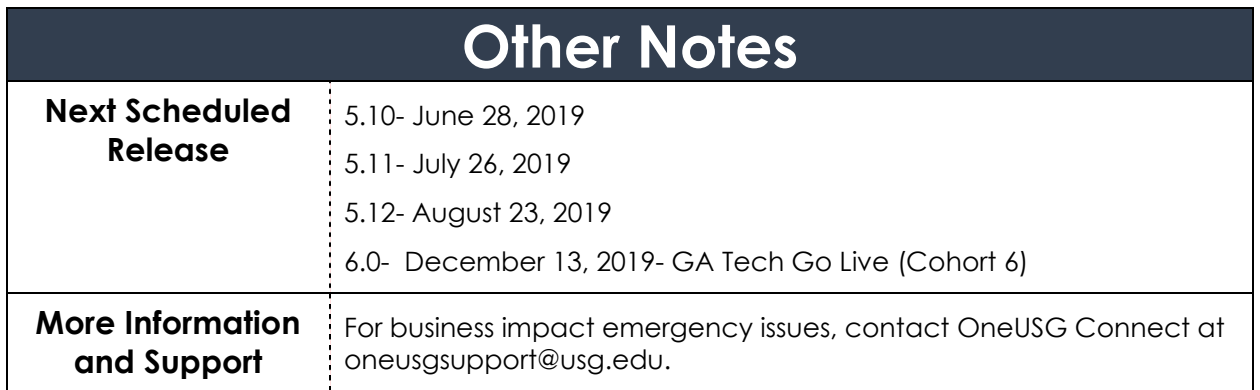

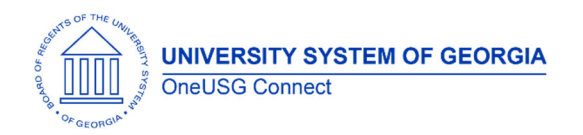